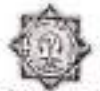

# KAVIKULAGURU KALIDAS SANSKRIT UNIVERSITY, RAMTEK

Accredited with Grade "B++" by NAAC

Ramtek Office - Administrative Building, Mouda Road, Ramtek - 441 106 Website : kksu.org. kksanskrin

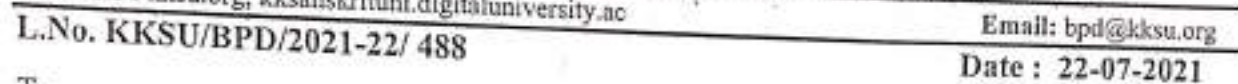

To, अध्यक्ष / सचिव

Lok Shikshan Sanstha Warora, Lokmanya Mahavidyalaya Warora

Subject: - Recognition of college under RISS for academic session 2021-22 (one Batch) University notification ref no. KKSU/BPD/2021/279, dated 07.04.2021

Sir / Madam,

With reference to above mentioned subject, It is pleased to inform you that Lokmanya Mahavidyalaya, Warora established under aegis of the Lok Shikshan Sanstha, Warora has been accorded with the status as Recognised Institute for Special Studies by the competent authority for the subject and it's intake capacity mentioned in the table below for academic year 2021-22 and with progressiye growth on the basis of undertaking submitted by the management.

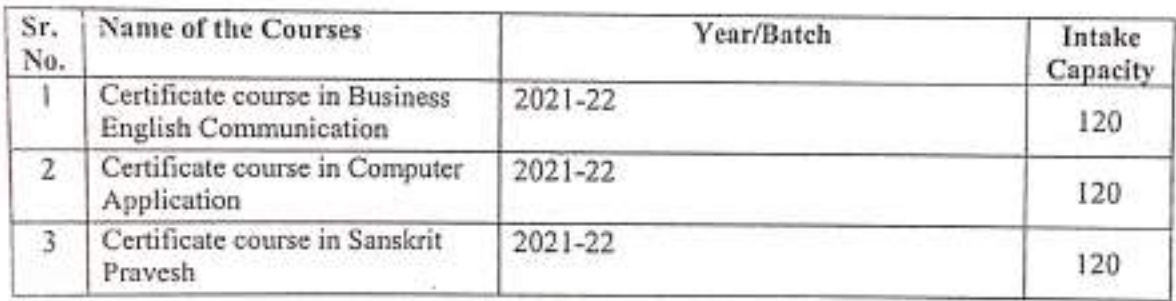

Thanking you,

ophal.

Director Board of Planning and Development, Kavikulaguru Kalidas Sanskrit University Copy to- 1)Controller of Examination, K.K. Sanskrit University, Ramtek 2) College Section, K.K. Sanskrit University, Ramtek .

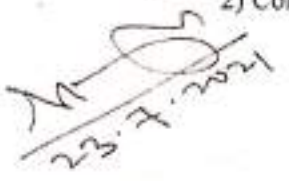

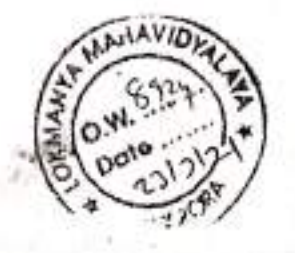

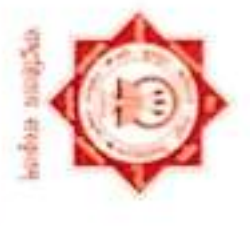

# कोवेकुलगुरुन्-कालिदास-संस्कृत-विश्वविद्यालयः,रामटेकम् Kavikulaguru Kalidas Sanskrit Vishvavidyalaya, Ramtek Sr. No.

40935

Statutory University Established by Gost of Maharashtra Vide Act 1997 (MAH XXXIII of 1997) Statement of Marks qujadvaran

NAAC Accredited with A+ Grade

Statement of Marks for Certificate Course in Sanskrit Prayesh Examination: Summer-2022

Seat Number, 32226

**HERE ADAKINE VAISINAVI SUBHASH** 

MITRIS Name: KAVIIA

PRN: 2021018100141645

College. Lakmany's Mahavidylays, Warnie (5092)

Louis Cester Chandrapur (5)

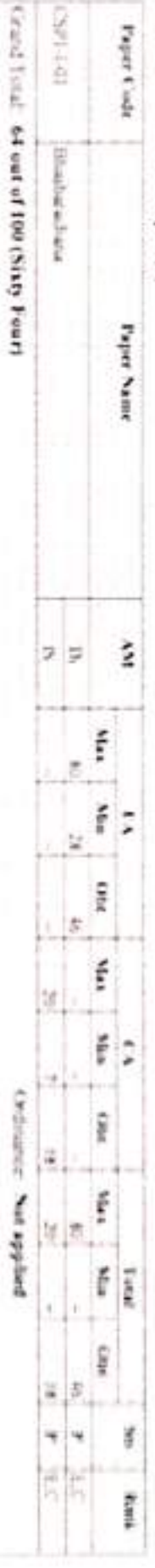

Houst Pass

Africo-union (A.C. discribed the Constitution Association African Analysism Renatal Plan.) 7 at African Renat Resources the<br>Africation 1 Fampled 1.4 De F. Allowed Form M. Periodiscussional Province Province Province Provin Processing the Manuseum thighly settled by thigher Clevelato by Crimic E THROWAGERSTEINERS

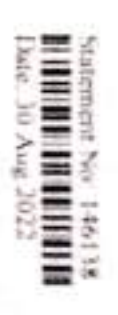

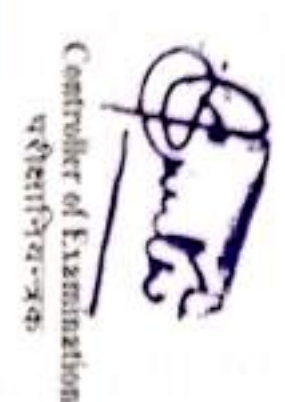

(Subject to correction, if any mussualment

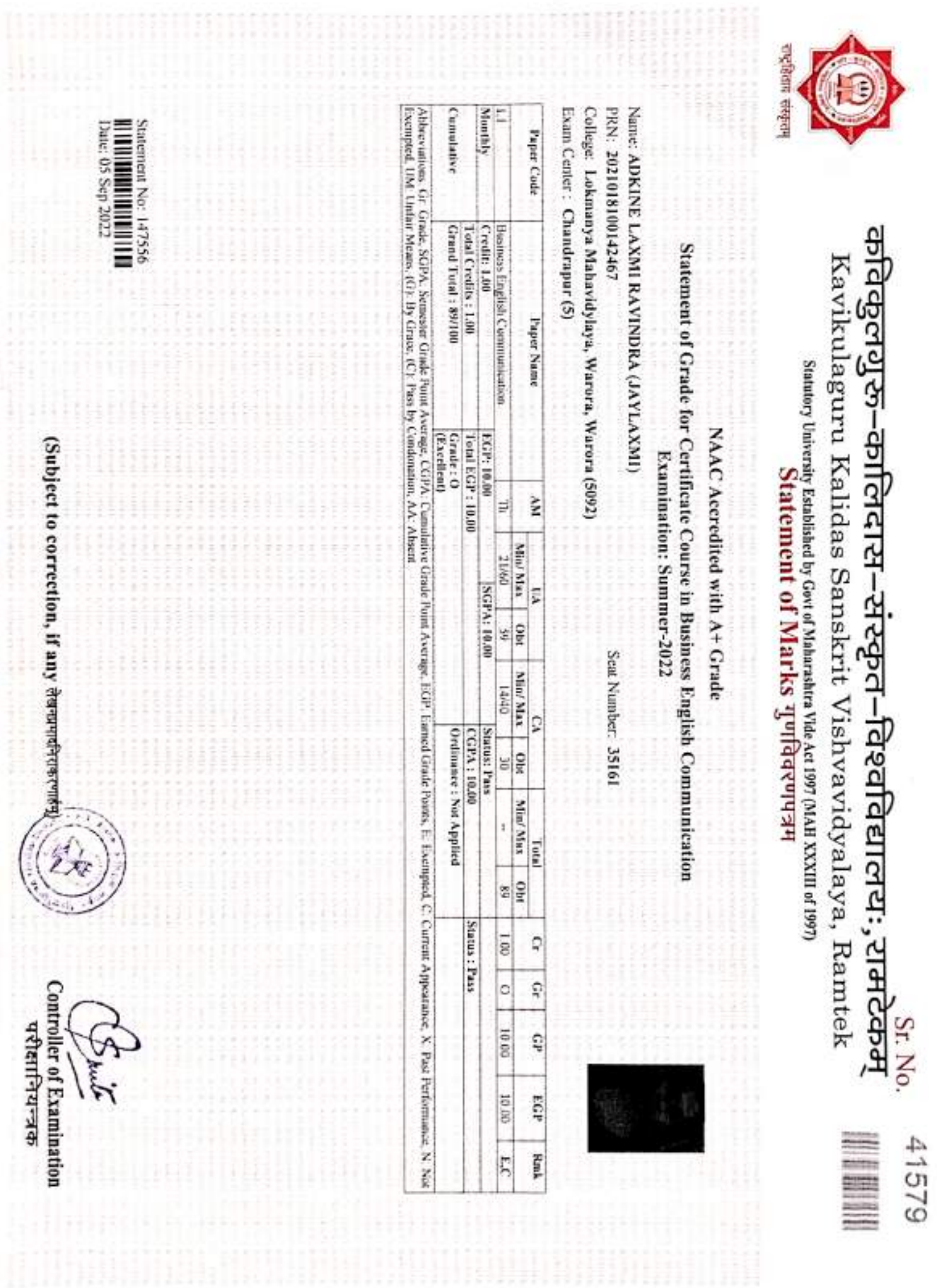

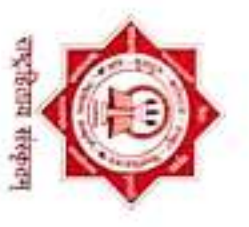

कोवेकुलगुरुुन्-कालिदास-संस्कृत-विश्वविद्यालयः,रामटेकम् Kavikulaguru Kalidas Sanskrit Vishvavidyalaya, Ramtek Sr. No.

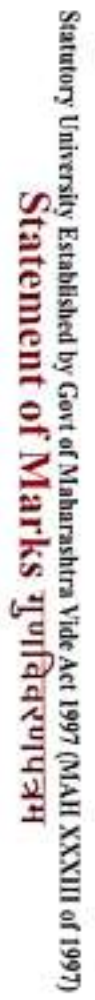

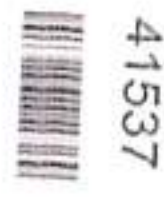

NAAC Accredited with A+ Grade

Statement of Grade for Certificate Program in Computer Application Examination: Summer-2022

PRN: 2021018100142212 Name: ADE KARAN MANIK (CHHAYA)

College: Lokmanya Mahavidylaya, Warora, Warora (5092)

Seat Number: 32291

Exam Center: Chandrapur (5)

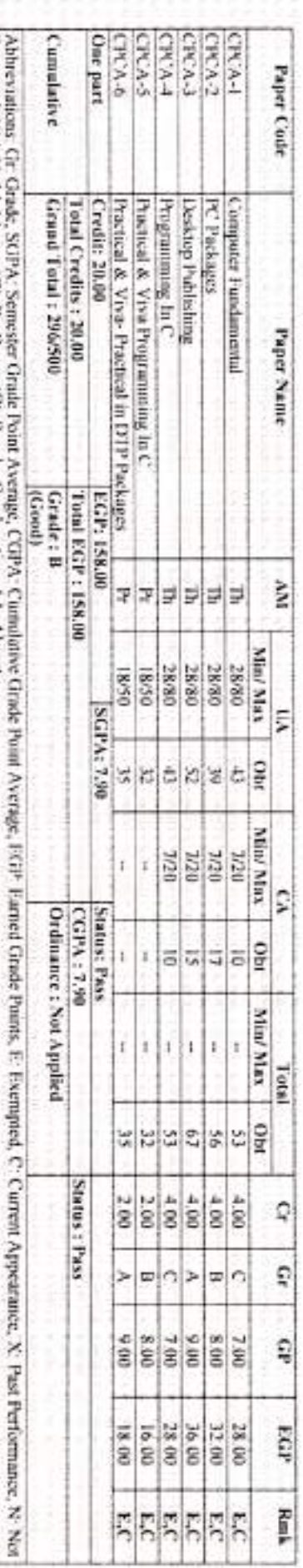

Exempted, UM: Unfair Means, (G) By Grace, (C) Pass by Condonation, AA: Absent

Statement No: 147598 

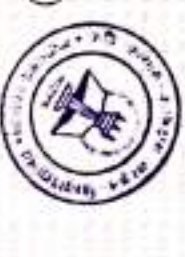

**Controller of Examination** 

पशेसानियन्त्रक

(Subject to correction, if any derighted with

11/13/21, 10:49 AM

Applicants List : [CBEC]Certificate Course in Business English Communicati-Regular-onwards 2020-21-Monthly-Monthly- [6 montles ] (UnRegistered)

College:

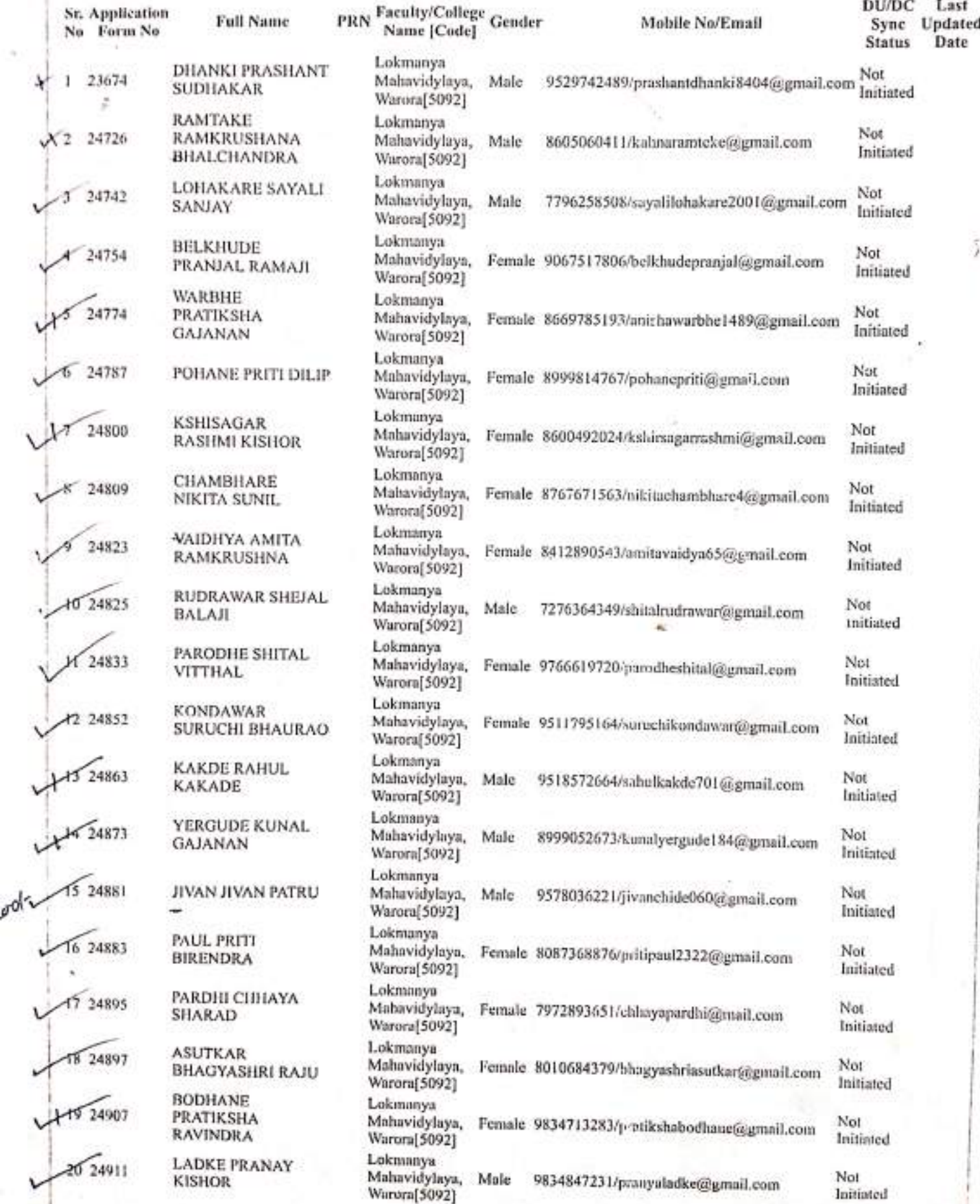

 $\mathcal{F}$ 

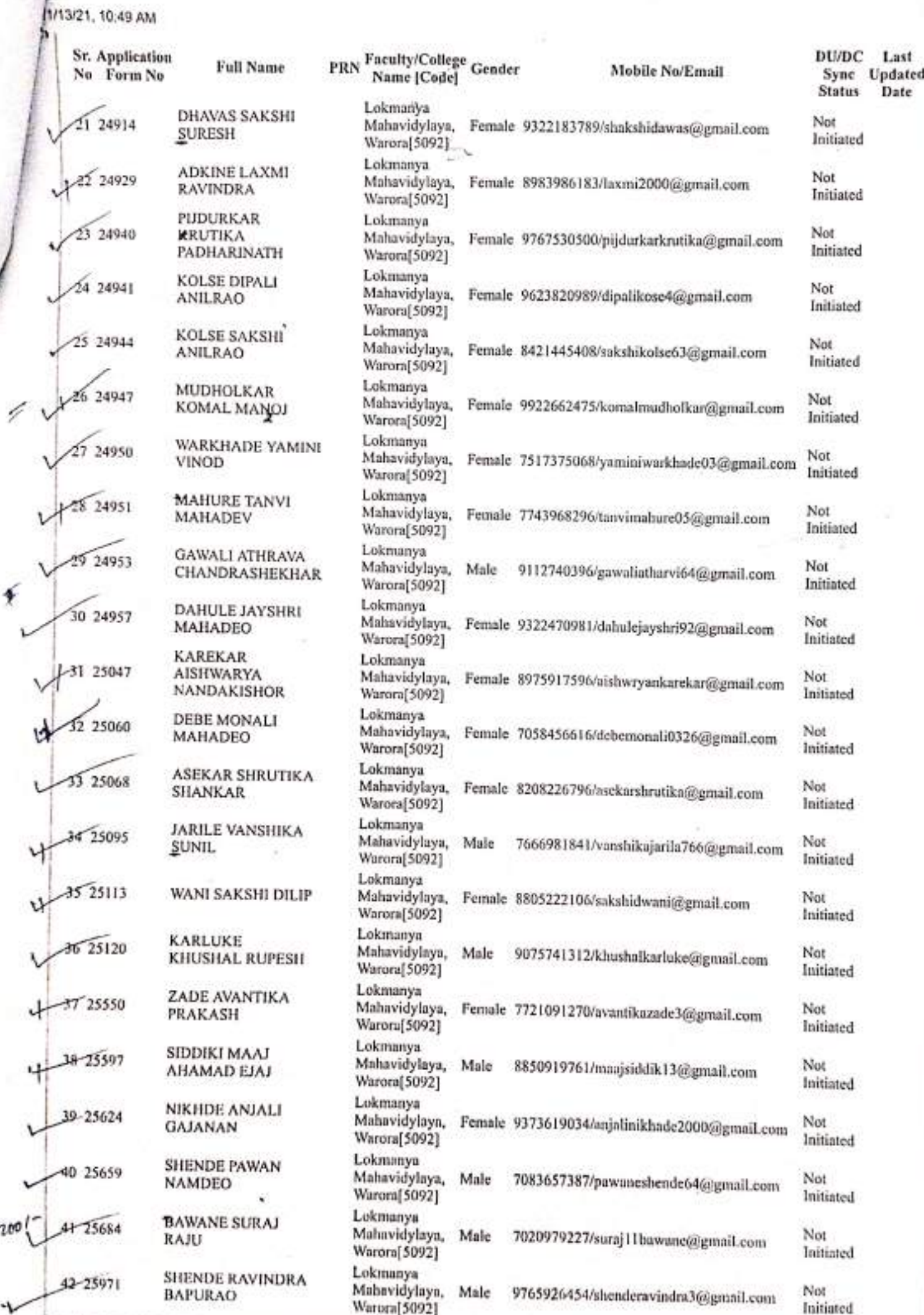

ÿ

 $\boldsymbol{20}$ 

1146/21, 12:12 PM

Applicants List : [CPCA]Certificate Program in Computer Application-Regular-2019-20 Onwards-One Part-One part- {6 months }<br>(UnRegistered)

College:

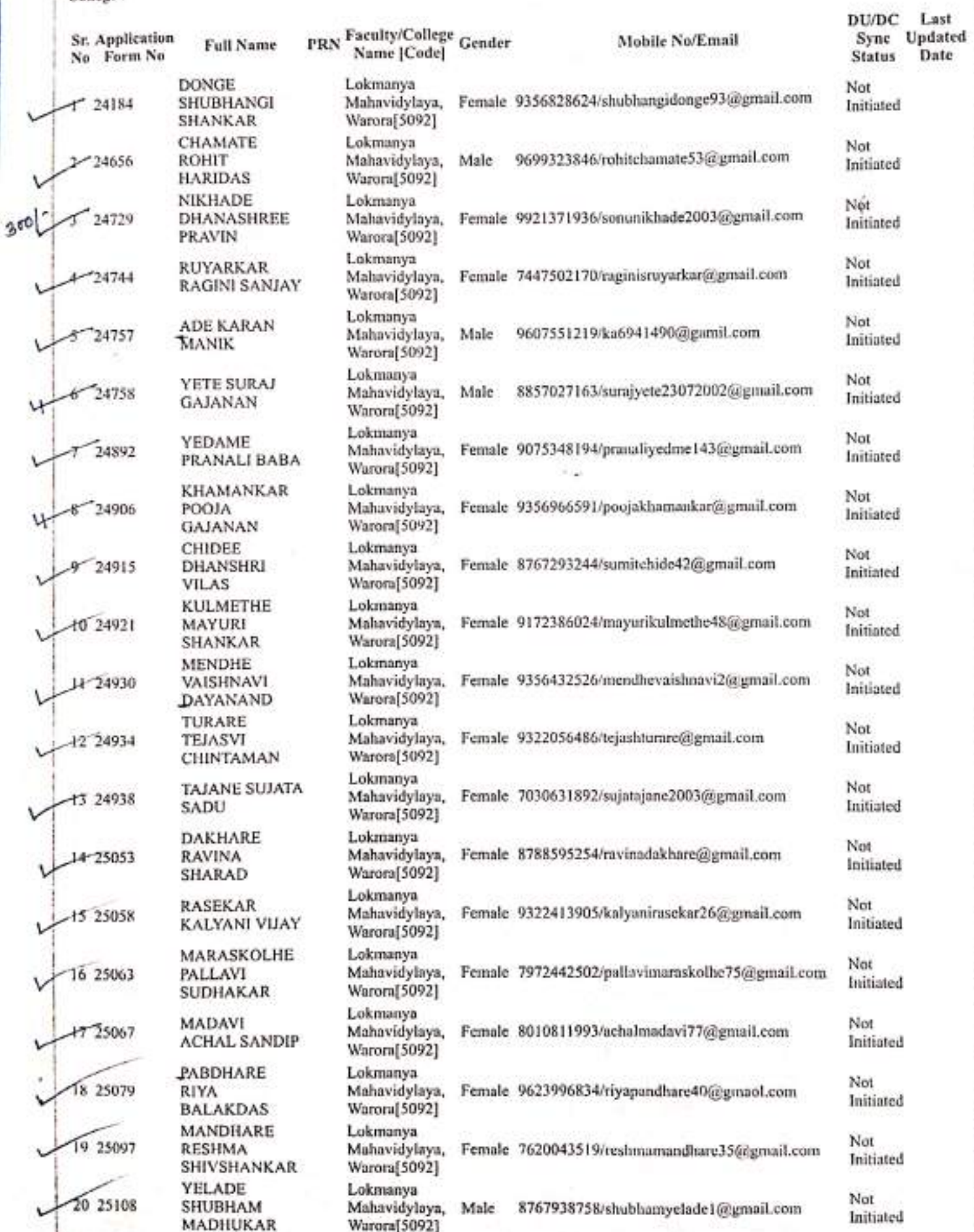

18.

5/21, 12:12 PM

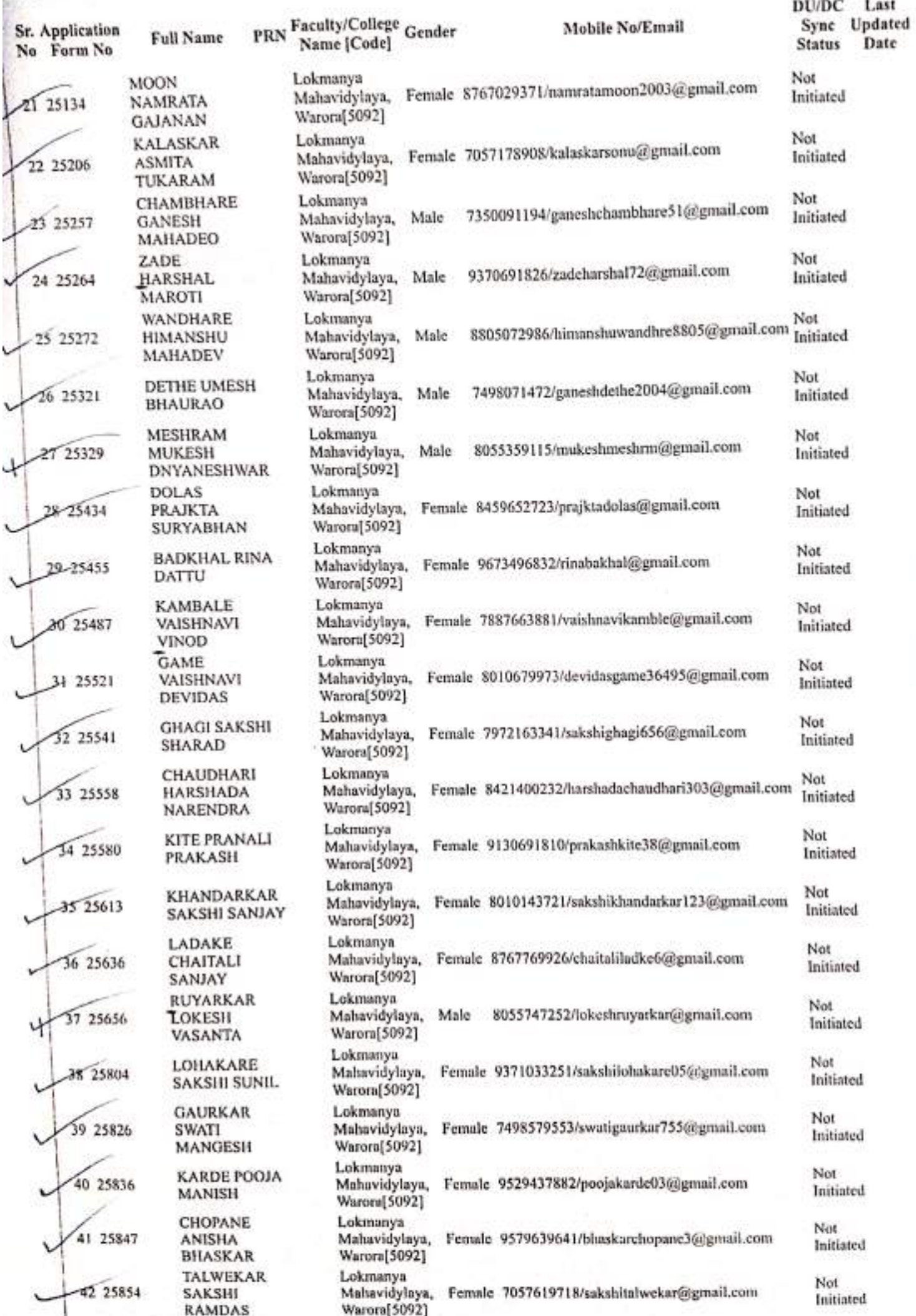

**ANTI KEYZ PM** 

e.

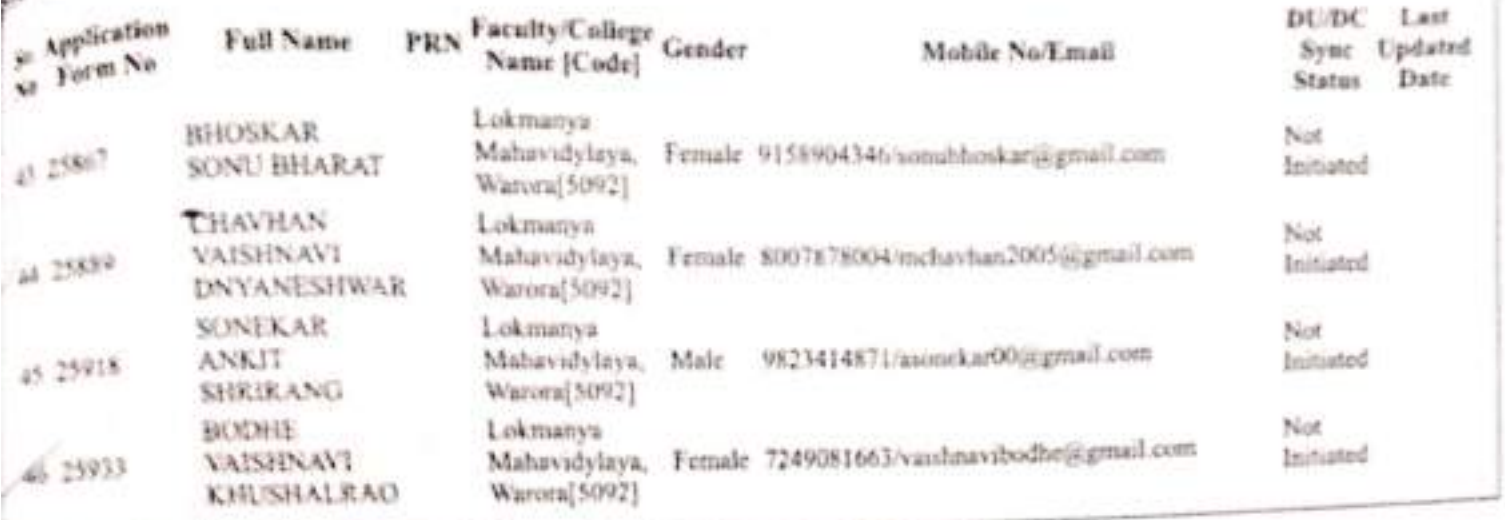

 $\mathbf{x}$ 

## Lokmanya Mahavidylaya, Warora

Lokmanya Mahavidylaya, Warora, City: Warora, Pin: 422907, Tehsil:Warora, State:M.

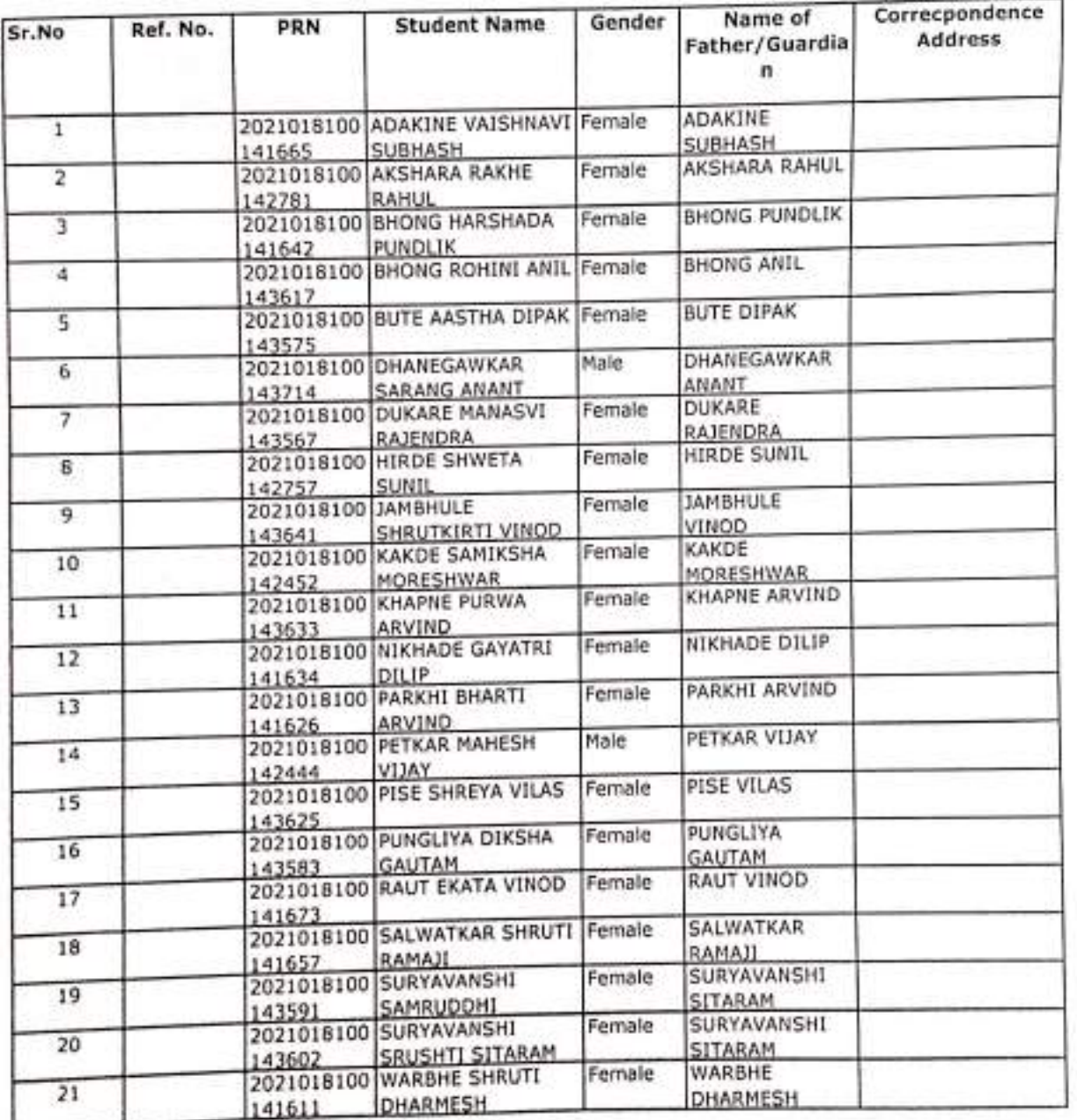

Sanskrif Provesh Certificate Course

कविकुलनुरू - कालिङ्ग्लि - संस्कृत -विश्वविद्यालयः, शजटेकम्, महाराष्ट्रम्

#### प्रवेशीत विद्यार्थ्यी

Acsdemic Session / शैक्षाणिक सात्र : 2022-23 महाविद्यलय/संस्थेचे नाव :- लोकमान्य महाविद्यालय, बरोज़, चंद्रपूर, ४४२९०७ (कॉलेज कोड<sub>़ा</sub>- ५०९२)

अञ्चालक्रमाचे नाव :- Certificate Course in Sanskrit Pravesh

अश्व्यानख्यानचे वर्षः - २०२२ - २०२३

एकूण विद्यार्थी :- ३२

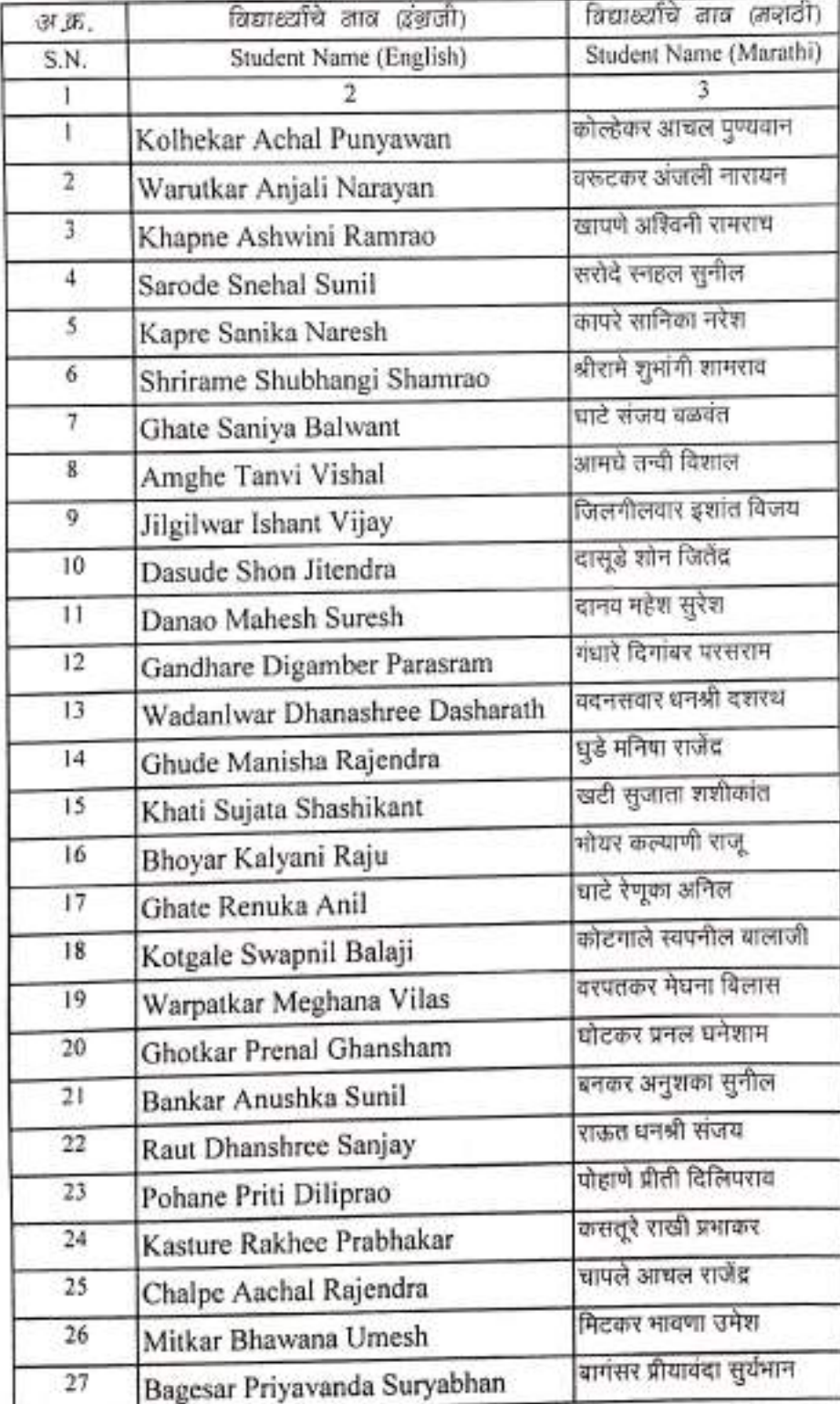

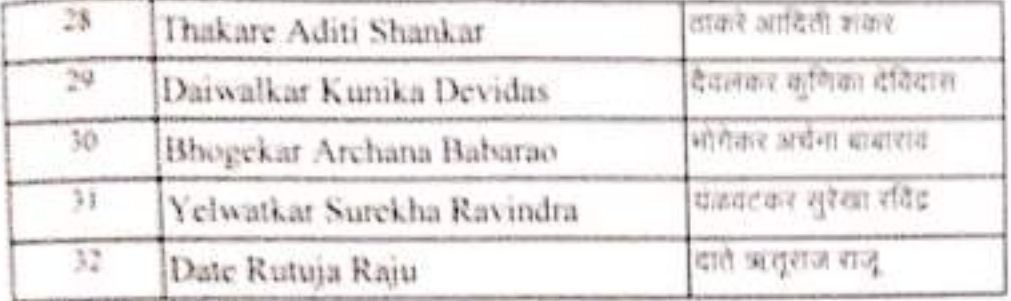

## कविकुलगुक्त - कालिदास - संस्कृत -विश्वविद्यालयः, रामटेकम्, महाराष्ट्रम्

#### प्रवेशीत विद्यार्थी

Acsdemic Session / बेक्षाधिक सन्न : 2022-23

महाविद्यलय/संस्थेचे नाव :- लोकमान्य महाविद्यालय, बनोना, चंद्रपूर, ४४२९०७ (कॉलेज कोउ

 $1 - 4037)$ 

## अश्यानक्रमाचे ताव :- Certificate Course in Geeta

अक्ष्यानाक्रमाचे वर्ष :- २०२२ - २०२३

एकूठा विद्यार्थी :- ४५

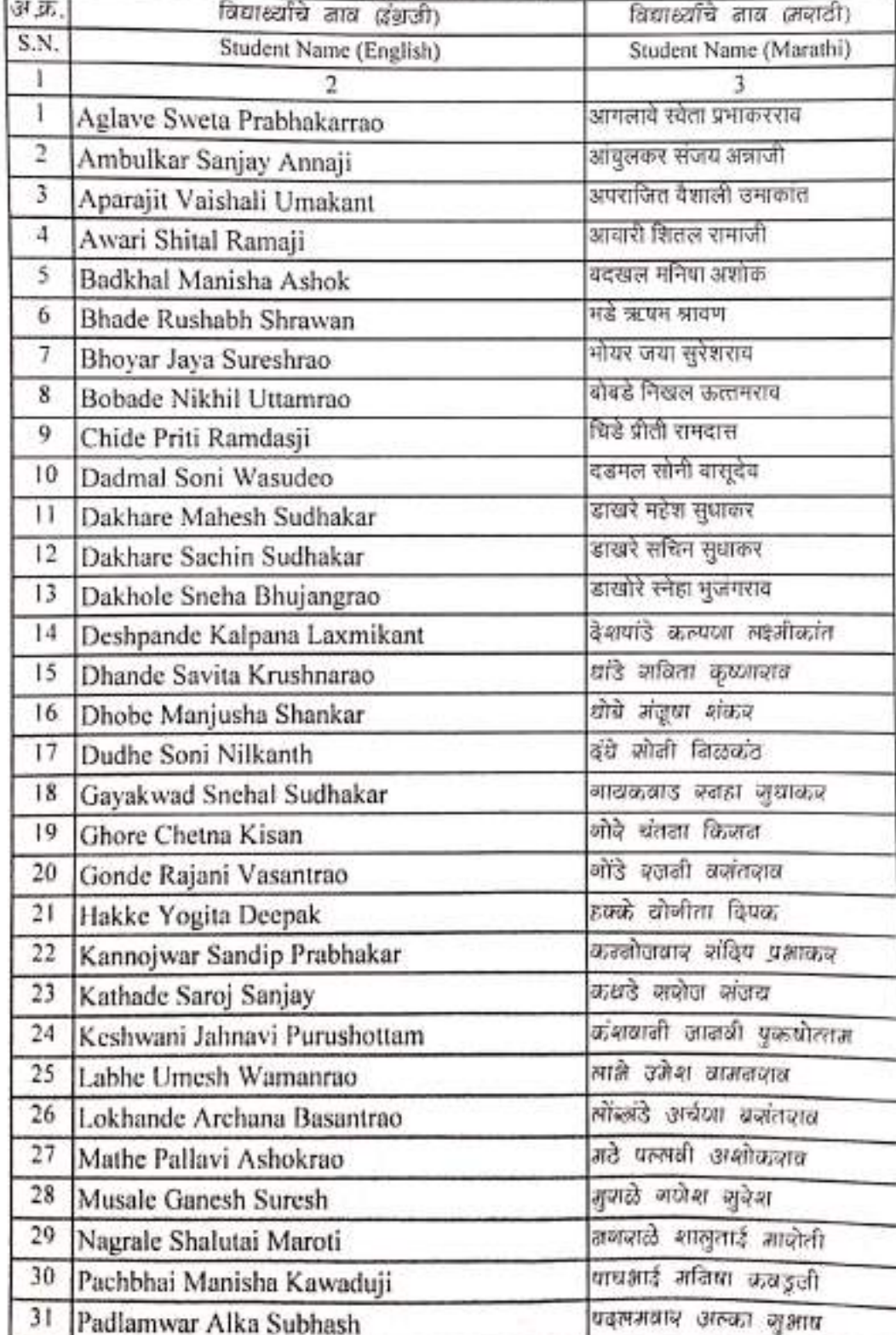

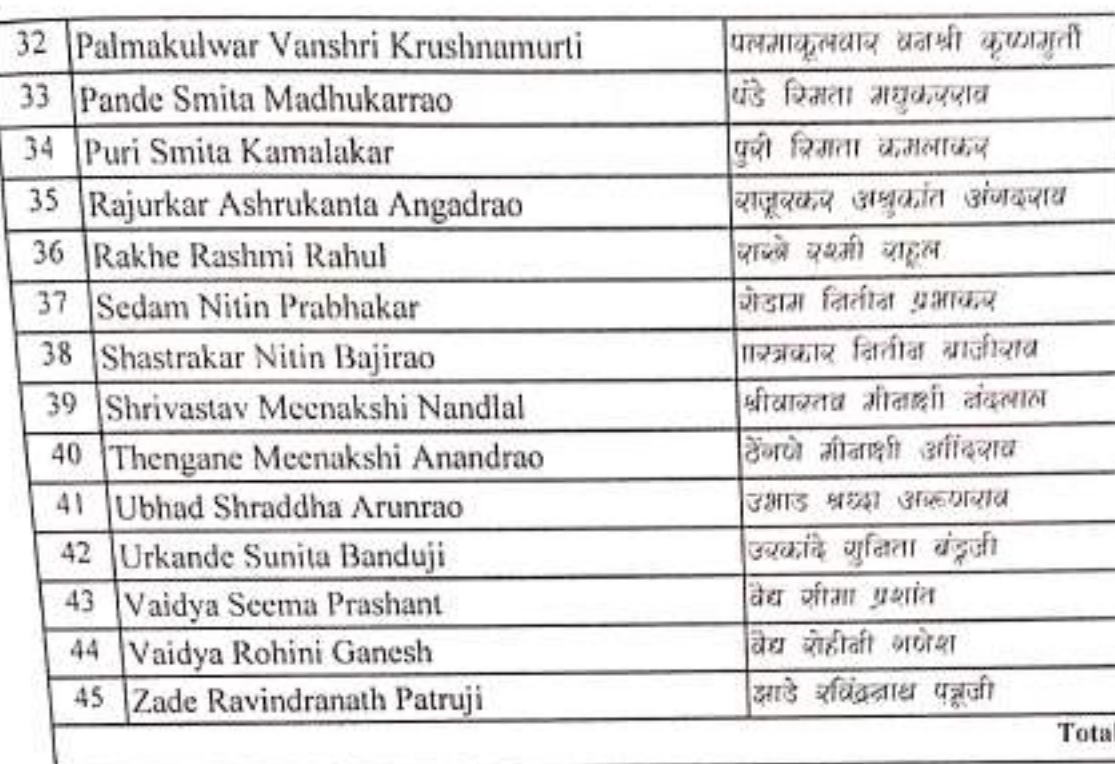

SHIPPER PARTIES

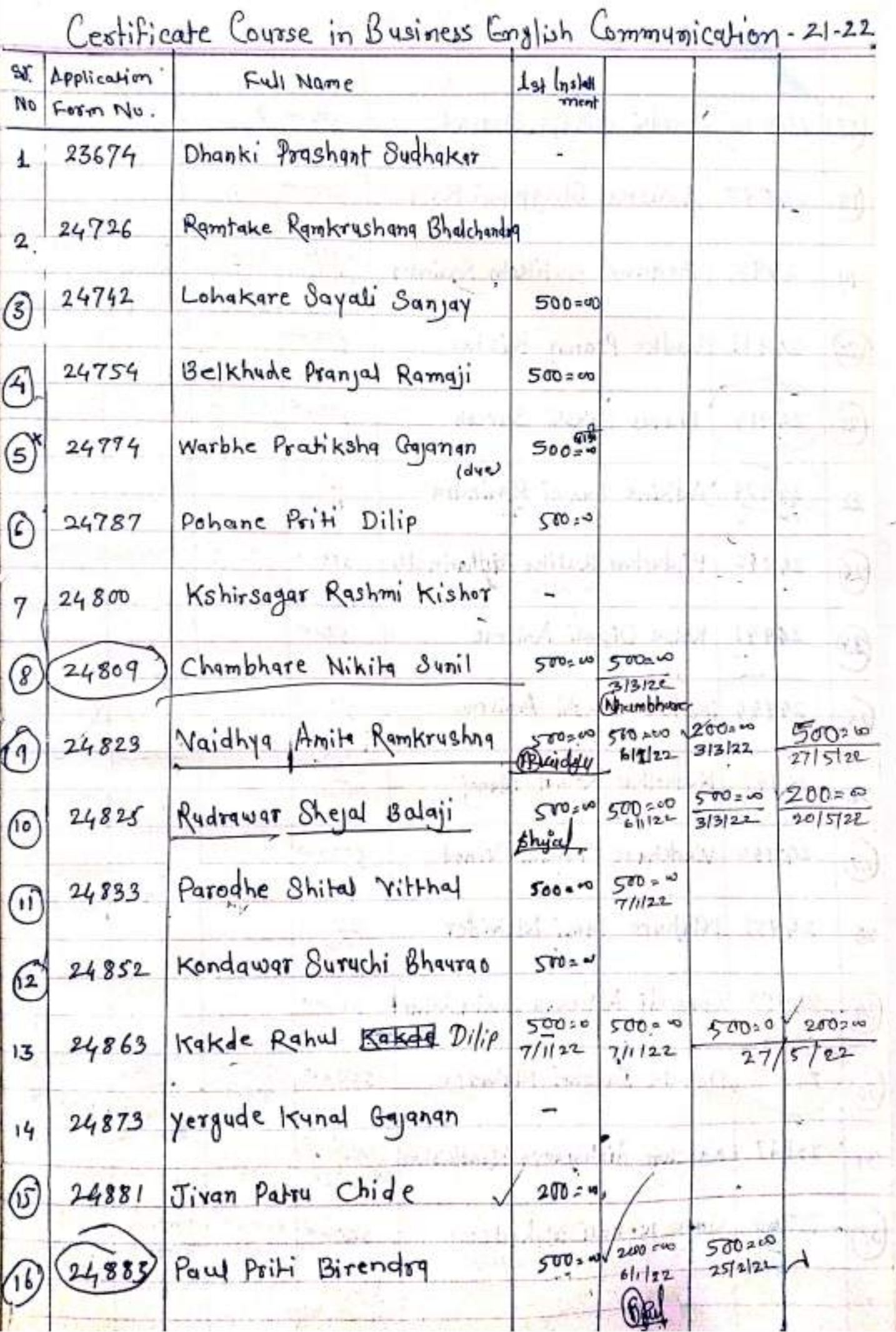

 $200 \times 10$  $24895$  $500 \times 100$ Pardhi Chhayg Sharad  $\sqrt{7}$  $611122$ Crandlee  $500200$ Asutker Bhagyashri Rajy  $(18)$ 24897  $500200$  $500 50$  $200 - 0$ Bodhane Pratiksha Ravindra 24907 19  $611122$  $9(12)21$  $513122$  $3052$ Moroshit Steste Press P.R. Boken  $00000$  $24911$ Ladke Pranay Kishor 20) is precept.  $500 - 0$  $500100$  $\left( 2i \right)$  $24914$ Dhayas Sakshi Ouresh  $3|3|2^{2}$ Schaues PX.  $50.50$ Adkine Laxmi Ravindra 24929  $22$  $13/12/2$ 200 Pijdurkar (Rutika) Padharinath 670 24940  $570 \times 400$  $500 - 60$ 23  $313/22$  $2815122$  $KnHk$ pudur 24941 Kolse Dipati Anilrao  $50000$  $\mathbf{a}$ 海 Kolse Sakshi Anilrao  $\overline{\phantom{a}}$  $500 \times 100$ 24944 (2s 20 **MCP**  $500:00$ Mudholkar Komal Manoj 24947  $811122$ 26 Ę  $299 - 1$ Warkhade Yamini Vinod 24950  $50000$  $(27)$ Ł, arlan  $500 + 00$ Mahure Tanvi Mahadev  $\frac{1}{2}$  28  $24951$  $7112121$ 24953 Gawali Athrava Chandrashtkar  $500 = 49$ **Naty** થ્થિ  $500 = 0$  $2001$  $50/$  $5000 \times 10$ 24957 Dahule Jayohri Nahadeo 4/11/22 છે  $9|12e$ Tebachulo  $.500:0$ Karckar Aishwarya Nandkishor 25047  $\mathbf{3}$  $28522$  $5n - 8$  $200 * 10$  $5000 - 00$ Oebe Monali (Mahadeo) 25060  $560 - 0$ 82  $305722$  $11122$  $313/22$  $34h$ gdev grebe  $30 - 09 - 262$ 

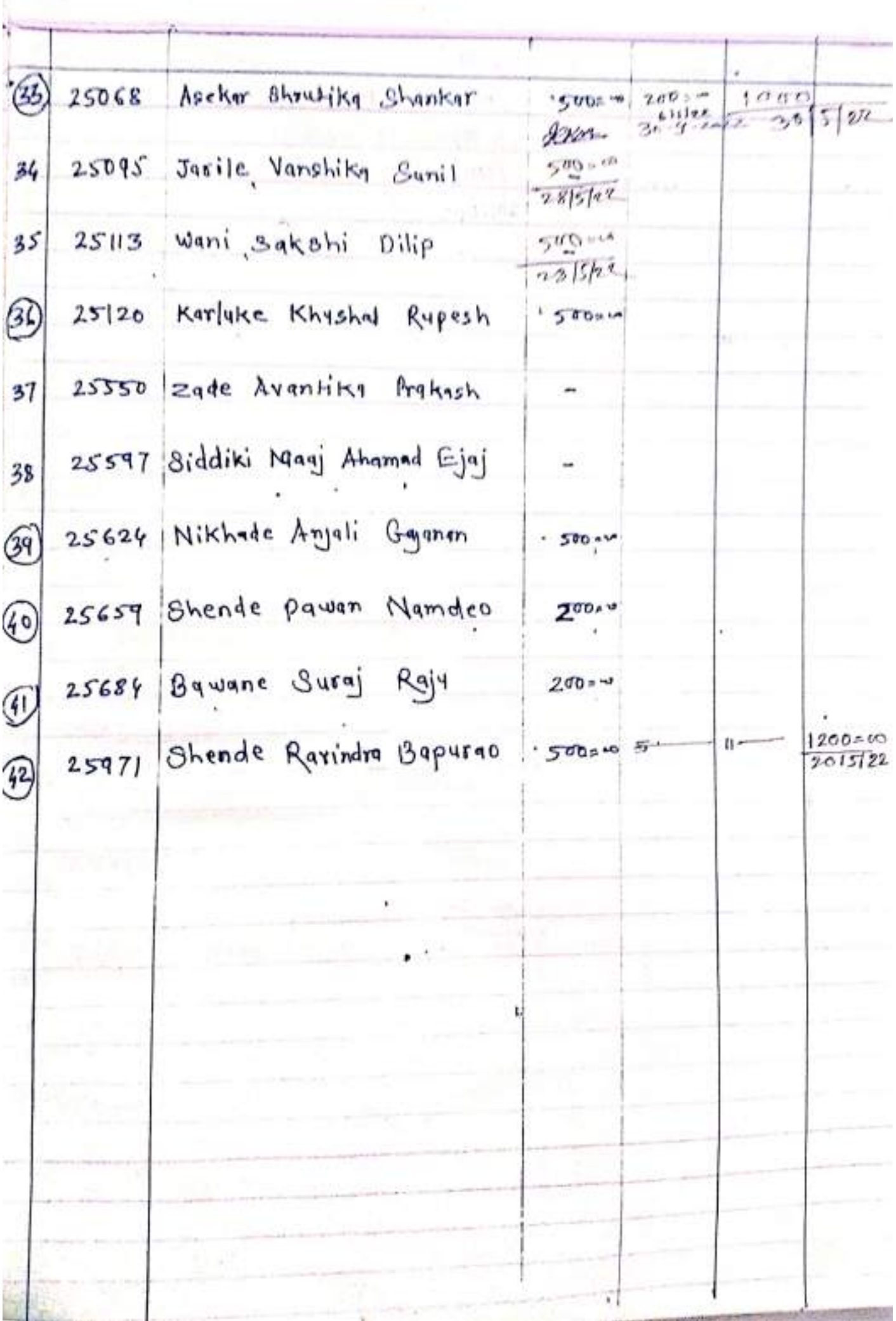

 $\circledcirc$ 

# Certificate l'orgonn in Computer Application

![](_page_17_Picture_5.jpeg)

![](_page_18_Picture_7.jpeg)

TYTI THE CONT

![](_page_19_Picture_12.jpeg)

![](_page_19_Picture_13.jpeg)

I

Ţ,

![](_page_20_Picture_0.jpeg)

## sr No.<br>कविकुलगुरू–कालिदास–संस्कृत–विश्वविद्यालयः,रामटेकम् Kavikulaguru Kalidas Sanskrit Vishvavidyalaya, Ramtek Statutory University Established by Govt of Maharashtra Vide Act 1997 (MAH XXXIII of 1997) Statement of Marks गुणविवरणपत्रम

**NAAC Accredited with A+ Grade** 

Statement of Grade for Certificate Course in Business English Communication **Examination: Summer-2022** 

Name, BAWANE SURAJ RAJU (KALAPANA) PRN: 2021018100142796 College Lokmanya Mahavidylaya, Warora, Warora (5092) Exam Center : Chandrapur (5)

![](_page_20_Picture_51.jpeg)

Seat Number: 35164

Abbreviations Gr. Grade, SGPA. Semester Grade Point Average, CGPA. Cumulative Grade Point Average, LGP. Earned Grade Points, E. Exempted, C. Current Appearance, X. Past Performance, N. Not. Exempted, UM: Unfair Means, (G): By Grace, (C): Pass by Condonation, AA: Absent

![](_page_20_Picture_7.jpeg)

(Subject to correction, if any decountbreasenty)

![](_page_20_Picture_9.jpeg)

![](_page_20_Picture_10.jpeg)

40980

![](_page_21_Picture_0.jpeg)

### **Kavikulaguru Kalidas Sanskrit University, Ramtek Program Structure**

#### **Name Of the Program:- Certificate Program in Computer Application**

Program Curriculum (Syllabus)

Approved by the BoS No. 01./2018, dt. 01/12/2018, Item No.3 (Onwards 2019-20)

![](_page_21_Picture_145.jpeg)

![](_page_22_Picture_171.jpeg)

![](_page_23_Picture_360.jpeg)

![](_page_24_Picture_141.jpeg)

![](_page_25_Picture_48.jpeg)

## **Certificate Program in Computer Application 06 Months Program**

## **First Course - Computer Fundamental**

#### **PROGRAM OBJECTIVES -**

1. To familiarize with basics of information technology.

2. To develop basic skills of using tools for word processing, presentation and database management.

3. To develop an understanding of how computers store and process data.

4. To access global information sources with communication effects by the use of technology based tools.

- 5. To develop mastery over basic operational skills over functions of the operating system and computer systems.
- 6. To exhibit skills in the use of technology to gather, process and analyse data for preparation of reports through Multimedia presentation.
- 7. To develop the ability to describe the major components of computer hardware, their functions
- 8. To develop an understanding of the fundamental concepts of programming and the ability to apply the same.
- 9. To acquire knowledge and understanding of the terms, symbols, concepts, principle, activities and operations.
- 10. To create an awareness of ethical issues related to computing.

#### **PROGRAM OUTCOMES -**

At the end of the Program, students will be able to:

CPCA equips the students with skills required for designing, developing applications in Information Technology. Students will able to learn the latest trends in various subjects of computers & information technology.

#### **Hours-03 Total Marks -100**

- Unit 1: Brief History of Development of Computers ,Computer System Concept, Computer System Characteristics, Capabilities and Limitations, Types of Computers-., Personal Computer (PCs) - IBM PCs, Types of PCs- Desktop, Laptop, Notebook, Palmtop, etc. Basic Components of a Computer System - Control Unit, ALU, Input/output semiconductor Memory. Storage fundamentals - Primary Vs Secondary memory.
- Unit-2 Input Devices: Keyboard, Mouse, Joystick, Scanners, Digital Camera, MICR,OCR, OMR, , Light pen, Touch Screen. Output Devices Monitors - Characteristics and types of monitor, Size,

Resolution, Refresh Rate, Dot Pitch, Video Standard - VGA, SVGA, XGA etc. Printers - Daisy wheel, Dot Matrix, Inkjet, Laser. Plotter, Sound Card and Speakers

- Unit-3 Various Storage Devices Magnetic Disks, Hard Disk Drives, Floppy, Disks, Optical Disks, Computer Software ,Need, Types of Software's - System software, Application software System Software - Operating System, compiler ,Assemblers, Interpreter .
- Unit -4 Operating Systems -Functions ,Types- Batch, Single, Multiprogramming, Multiprocessing Programming languages Machine, Assembly, High Level, 4GL, Application Software - Wordprocessing, Spreadsheet, Presentation Graphics, Data Base Management Software, Number System, Number System of computers- Binary, Octal, Hexadecimal, their conversion. Coding System - ASCII, EBCDIC.
- Unit -5 Direction of Transmissions Flow-Simplex, Half Duplex Full Duplex, Types of Network LAN, WAN, MAN etc. Topologies of LAN - Ring, Bus, Star, Mesh and Tree topologies. Computer Virus: Virus working principals, Types of viruses, Virus detection and Prevention Viruses on network.

Text & Reference Books :

- 1. Computers Today by S.K. Basandra, Galgotia Publications. Fundamentals of Information Technology by Alexis Leon & Mathews Leon, Vikas Publishing House, New Delhi. Dos Quick Reference By Rajeev Mathur, Galgotia Publications
- 2. Rajaraman, Fundamentals of Computers, Fourth edition, Prentice Hall India Pvt. Limited, 2006.
- 3. Computer Fundamental, P.K Sinha, 4th Edition, BPB PUBLICATION 2007.
- 4. Fundamentals of Information Technology, Chetan Srivastva, Third edition, Kalayani Publishers, 2008.

\_\_\_\_\_\_\_\_\_\_\_\_\_\_\_\_\_\_\_\_\_

5. Computers, Larry long & Nancy long, 12th edition, Prentice Hall, 2005.

## **Certificate Program in Computer Application 06 Months Program Second Course - PC Packages (Windows, MS Word, MS Excel, MS Power point)**

#### Hours -03 Total Marks -100

- Unit 1: **MS Windows:** Introduction to MS Windows; Features of Windows; Various versions of Windows & its use; Working with Windows; My Computer & Recycle bin ; Desktop, Icons and Windows Explorer; Screen description & working styles of Windows; Dialog Boxes & Toolbars; Working with Files & Folders; simple operations like copy, delete, moving of files and folders from one drive to another, Shortcuts & Auto starts; Accessories and Windows Settings using Control Panel- setting common devices using control panel, modem, printers, audio, network, fonts, creating users, internet settings, Start button & Program lists; Installing and Uninstalling new Hardware & Software program on your computer.
- Unit-2 **Office Packages:** Office activates and their software requirements, Word-processing, Spreadsheet, Presentation graphics, Database, introduction and comparison of various office suites like MS-Office, Lotus-Office, Star-Office, Open-Office etc. MS Word Basics: Introduction to MS Office, Introduction to MS Word, Features & area of use. Working with MS Word, Menus & Commands, Toolbars & Buttons, Shortcut Menus, Wizards & Templates, Creating a New Document, Different Page Views and layouts, Applying various Text Enhancements, Working with -Styles, Text Attributes, Paragraph and Page Formatting, Text Editing using various features ; Bullets, Numbering, Auto formatting, Printing & various print options.
- Unit-3 **Advanced Features of MS-Word:** Spell Check, Thesaurus, Find & Replace; Headers & Footers, Inserting - Page Numbers, Pictures, Files, Auto texts, Symbols etc., Working with Columns, Tabs & Indents, Creation & Working with Tables including conversion to and from text, Margins & Space management in Document, Adding References and Graphics, Mail Merge, Envelops & Mailing Labels. Importing and exporting to and from various formats.
- Unit -4 **MS Excel:** Introduction and area of use, Working with MS Excel, concepts of Workbook & Worksheets, Using Wizards, Various Data Types, Using different features with Data, Cell and Texts, Inserting, Removing & Resizing of Columns & Rows, Working with Data & Ranges, Different Views of Worksheets, Column Freezing, Labels, Hiding, Splitting etc., Using different features with Data and Text; Use of Formulas, Calculations & Functions, Cell Formatting including Borders & Shading, Working with Different Chart Types; Printing of Workbook & Worksheets with various options.
- Unit -5 **MS Power Point:** Introduction & area of use, Working with MS PowerPoint, Creating a New Presentation, Working with Presentation, Using Wizards; Slides & its different views, Inserting,

Deleting and Copying of Slides; Working with Notes, Handouts, Columns & Lists, Adding Graphics, Sounds and Movies to a Slide; Working with PowerPoint Objects, Designing & Presentation of a Slide Show, Printing Presentations, Notes, Hand outs with print options. Outlook Express: Features and uses, Configuration and using Outlook Express for accessing e-mails in office.

#### **Text & Reference Books**:

- 1.Windows XP Complete Reference. BPB Publications
- 2.Ms Office XP Complete BPB Publication

3.MS Windows XP Home Edition Complete, Bpb Publication.

4.Joe Habraken, Microsoft Office 2000, 8 In 1, By, Prentice Hall Of India

5.I.T .Tools And Applications, By A. Mansoor, Pragya Publications, Matura

\_\_\_\_\_\_\_\_\_\_\_\_\_\_\_\_\_\_\_

## **Certificate Program in Computer Application 06 Months Program Third Course -Desktop Publishing (Page Maker, Photoshop)**

#### **Hours -03 Total Marks -100**

![](_page_30_Picture_102.jpeg)

1. Page Maker 4.0 & 5.0 By B.P.O. Publications.

2. Prakhar Complete Course for DTP (CorelDraw, PageMaker, Photoshop)

\_\_\_\_\_\_\_\_\_\_\_\_\_\_\_\_\_

## **Certificate Program in Computer Application 06 Months Program Fourth Course - PROGRAMMING IN C**

#### **Hours -03 Total Marks -100**

![](_page_31_Picture_127.jpeg)

- 1. Kerninghan& Ritchie: The C Programming Language, PHI.
- 2. Gottfried, B.: Theory and problems of Programming in C, Schaum Series.
- 3. Balagurusamy, "Programming in C", 5th Edition, Tata McGraw-Hill Education, 2007
- 4. YashavantKanetkar, "Let us C", 10 th Edition, BPB publication, 2010

## **Certificate Program in Computer Application 06 Months Program**

## **Fifth Course - Practical & Viva**

Programming in C. Marks-50

 $\boldsymbol{\wedge}$ 

## **Certificate Program in Computer Application 06 Months Program**

**Sixth Course - Practical & Viva**

Practical in DTP Packages. **Marks-50** 

![](_page_33_Picture_0.jpeg)

## **Kavikulguru Kalidas Sanskrit University , Ramtek**

#### **Program Structure**

#### **Name Of the Program:- Certificate Course in Business English Communication**

Choice Based Credit System (CBCS Pattern) Program Curriculum (Syllabus ) Approved by the BoS No. 01/2018, dt. 27 / 11 / 2018, Item No.02 (**Onwards 2019- 20**)

![](_page_33_Picture_176.jpeg)

![](_page_34_Picture_362.jpeg)

![](_page_35_Picture_221.jpeg)

![](_page_36_Picture_169.jpeg)

#### **List of Reference Book: -**

**1.** Business English - By E.B. Nikolaenko, Tomsk Polytechnic University Publishing House 2008

2. ESL Business English : The essential guide to Business English communication by Lucas Bourns

3. Business English : A complete Guide to Developing an Effective Business Writing style (Baron's Educational Inc.)

4. Perfect Phrases for ESL Advancing Your Career (Perfect Phrases Series) 1st Edition by Nalalie Gast.

![](_page_37_Picture_0.jpeg)

#### KAVIKULAGURU KALIDAS SANSKRIT UNIVERSITY, RAMTEK

Accredited with Grade "A+" by NAAC

Ramtek Office - Administrative Building, Mouda Road, Ramtek - 441 106 Website: kksu.org, kksanskrituni.digitaluniversity.ac Email: bpd@kksu.org

L.No. KKSU/BPD/RISS/2022-23/04/375 Date: 22.04.2022.

#### -: RISS Certificate :-

This is to certify that Lokmanya Mahavidyalaya, Warora established under aegis of the Lok Shikshan Sanstha, Warora has been accorded with the status as Recognised Institute for Special Studies by the competent authority for the subject and its intake capacity mentioned in the table below for academic year  $2022 - 23$ .

![](_page_37_Picture_64.jpeg)

Thanking you,

的复数形式医外状的形式形式的

机机械机构的机构或机械机构机械机械或机械机械机械机械机械机械机械机械机械机械的现在分词在国家的国家的一些出租的安全的人或者的复数形式的复数形式的复数形式的复数形式的复数形式

外科外的医头外皮形形或皮肉皮的前列

Ptophal

![](_page_37_Picture_10.jpeg)

外来大夫的的手的地方大夫的人的大夫女女女的肉肉肉肉的小儿的人的的皮肉的

Director Board of Planning and Development, Kavikulaguru Kalidas Sanskrit University.

![](_page_38_Picture_0.jpeg)

#### KAVIKULAGURU KALIDAS SANSKRIT UNIVERSITY, RAMTEK

Accredited with Grade "A+" by NAAC

Ramtek Office - Administrative Building, Mouda Road, Ramtek - 441 106 Email: bpd@kksu.org Website : kksu.org, kksanskrituni.digitaluniversity.ac

L.No. KKSU/BPD/RISS/2022-23/05/422 Date: 12.05.2022.

## -: RISS Certificate :-

This is to certify that Lokamanya Mahavidyalaya, Warora, Dist. Chandrapur established under aegis of the Lok Shikshan Sanstha, Warora, Dist. Chandrapur has been accorded with the status as Recognised Institute for Special Studies by the competent authority for the subject and it's intake capacity mentioned in the table below for academic year 2022-23.

![](_page_38_Picture_55.jpeg)

Thanking you,

 $24$ oktak

Director Board of Planning and Development, Kavikulaguru Kalidas Sanskrit University.

 $500$